# Part 3: The Relational Model

#### **References:**

- Elmasri/Navathe: Fundamentals of Database Systems, 3rd Edition, 1999.
  - 7.1 Relational Model Concepts
  - 7.2 Relational Constraints and Relational Database Schemas
  - 7.3 Update Operations and Dealing with Constraint Violations
- Kemper/Eickler: Datenbanksysteme (in German), 4th Edition, 2001. Section 3.1, "Definition des relationalen Modells" ("Definition of the Relational Model")
- Silberschatz/Korth/Sudarshan: Database System Concepts, Third Edition, 1999. Chap. 3: Relational Model. Section 6.2: "Referential Integrity".
- Heuer/Saake: Datenbanken, Konzepte und Sprachen (in German), Thomson, 1995.
- Date/Darwen: A Guide to the SQL Standard, Fourth Edition, Addison-Wesley, 1997.
- Lipeck: Skript zur Vorlesung Datenbanksysteme (in German), Univ. Hannover, 1996.
- Codd: A relational model of data for large shared data banks. Communications of the ACM, 13(6), 377–387, 1970. Reprinted in CACM 26(1), 64–69, 1983.
   See also: [http://www1.acm.org:81/classics/nov95/toc.html] (incomplete)

#### Objectives

#### After completing this chapter, you should be able to:

explain the basic concepts of the relational model.

What is a schema? What is a state for a given schema? What are domains?

- explain applications and problems of null values.
- explain integrity constraints and their importance.
- explain the meaning of keys and foreign keys.
- read various notations for relational schemas.
- develop simple relational database schemas.

# Overview

- 1. Relational Model Concepts: Schema, State
- 2. Null Values
- 3. Constraints: General Remarks
- 4. Key Constraints
- 5. Foreign Key Constraints

#### Relational Model: Importance

 Relational database management systems currently dominate the market.

E.g. Oracle, IBM DB2, MS SQL Server, Sybase, Informix, CA Ingres.

Most new database projects use an RDBMS.

There remain "legacy systems" based on a network or hierarchical DBMS. E.g. the hierarchical system IMS from IBM is still in use.

 Object-oriented database systems are used mainly for "non-standard applications" (e.g. CAD data).

OODBMS lost some of the advantages of RDBMS. The current trend goes to object-relational DBMS. All big vendors claim OR-features.

• XML DBMS are currently being developed.

#### Example Database (1)

| STUDENTS |         |        |        |
|----------|---------|--------|--------|
| SID      | FIRST   | LAST   | EMAIL  |
| 101      | Ann     | Smith  | • • •  |
| 102      | Michael | Jones  | (null) |
| 103      | Richard | Turner | • • •  |
| 104      | Maria   | Brown  | • • •  |

| EXERCISES |            |             |       |
|-----------|------------|-------------|-------|
| CAT       | <u>ENO</u> | TOPIC       | MAXPT |
| Н         | 1          | Rel. Algeb. | 10    |
| H         | 2          | SQL<br>SQL  | 10    |
| M         | 1          | SQL         | 14    |

| RESULTS |     |     |        |
|---------|-----|-----|--------|
| SID     | CAT | ENO | POINTS |
| 101     | Н   | 1   | 10     |
| 101     | H   | 2   | 8      |
| 101     | M   | 1   | 12     |
| 102     | H   | 1   | 9      |
| 102     | H   | 2   | 9      |
| 102     | M   | 1   | 10     |
| 103     | H   | 1   | 5      |
| 103     | M   | 1   | 7      |

# Example Database (2)

- STUDENTS: one row for each student in the course.
  - ♦ SID: "Student ID" (unique number).
  - ⋄ FIRST, LAST: First and last name.
  - ♦ EMAIL: Email address (can be null).
- EXERCISES: one row for each exercise.
  - ♦ CAT: Exercise category.

E.g. 'H': homework, 'M': midterm exam, 'F': final exam.

- ⋄ ENO: Exercise number (within category).
- ⋄ TOPIC: Topic of the exercise.
- ♦ MAXPT: Max. no. of points (How many points is it worth?).

# Example Database (3)

- RESULTS: one row for each submitted solution to an exercise.
  - ♦ SID: Student who wrote the solution.

This references a row in STUDENTS.

♦ CAT, ENO: Identification of the exercise.

Together, this uniquely identifies a row in EXERCISES.

- ♦ POINTS: Number of points the student got for the solution.
- ♦ A missing row means that the student did not yet hand in a solution to the exercise.

# Data Values (1)

- Table entries are data values taken from some given selection of data types.
- The possible data types are given by the RDBMS (or the SQL standard).

DBMS differ in the exact collection of supported data types.

- E.g. strings, numbers (of different lengths and precisions), date and time, money, binary data.
- The relational model (RM) itself is independent from any specific selection of data types.

The definition of the RM takes a set of data types as a parameter.

# Data Values (2)

• Extensible DBMS allow the user to define new data types (e.g. multimedia and geometric data types).

There are basically two ways to offer this extensibility: (1) One can link new procedures (written e.g. in C) to the DBMS. (2) The DBMS has a programming language built-in (for server-side stored procedures), and types and operations defined in this language can be used in table declarations and queries. Real extensibility should also permit to define new index structures and to extend the query optimizer.

 This extensibility is one important feature of modern object-relational systems.

"Universal Server/DB": can store more than numbers and strings ("all kinds of electronic information").

# Data Values (3)

- The following definitions assume that
  - $\diamond$  a set  $\mathcal D$  of data type names is given, and One often says simply "data type" instead of "data type name".
  - $\diamond$  for each  $D \in \mathcal{D}$  a set val(D) of possible values of that type.
- E.g. the data type "NUMERIC(2)" has values -99..+99.
- This distinction between name and interpretation (syntax and semantics) is typical for a formalization of knowledge (as done e.g. in mathematical logic).

# Data Values (4)

- Actually, one also has to distinguish between the constant or literal that is used to denote a value (syntax) and the value itself (semantics).
- E.g. 0, 000, -0 all are names for the same value.
- In order not to complicate the definitions unnecessarily, this distinction will not be done very carefully.

In the formal definitions, we assume that there is a one-to-one correspondence (which is not quite true, as the example shows), and that we do not have to write the mappings explicitly. Of course, the syntax of SQL will be treated carefully. In mathematical logic there is the notion of "Herbrand interpretations" that use the syntax (constants) directly as semantics (values).

# Data Values (5)

 In addition, there are operations (functions) on the values, e.g. +, -, \*, /.

The result of an operation can be of a different data type than the operands. An operation can have any number of operands (not necessarily two), which can have different types. The same symbol can be used for different operations (overloading), and there might be implicit conversions between data types.

 Again, in order to simplify the formal definitions, operations will be ignored.

See a programming language/data structures course. For understanding databases, data type operations are only of secondary interest.

• Of course, operations in SQL will be introduced.

#### Domains (1)

- The columns ENO in RESULTS and ENO in EXERCISES should have the same data type (both are exercise numbers). The same holds for EXERCISES.MAXPT and RESULTS.POINTS.
- One can define application-specific "domains" as names (abbreviations) for the standard data types:
   CREATE DOMAIN EX\_NUMBER AS NUMERIC(2)
- One could even add the constraint that the number must be positive.

CREATE DOMAIN EX\_NUMBER AS NUMERIC(2) CHECK(VALUE > 0)

# Domains (2)

 Then the column data type is defined indirectly via a domain:

```
Column
"EXERCISES.ENO"

Domain
"EX_NUMBER"

"NUMERIC(2)"

"RESULTS.ENO"
```

• If it should ever be necessary to extend the set of possible homework numbers, e.g. to NUMERIC(3), this structure ensures that no column is forgotten.

Stefan Brass: Database Systems

# Domains (3)

- Domains are also useful in order to document that the two columns contain the same kind of thing, so comparisons between them are meaningful.
- E.g. even if the column "POINTS" has the same data type "NUMERIC(2)", this query makes little sense:
  - "Which homework has a number that is the same as its number of points?"
- However, SQL does not forbid comparisons between values of different domains.
  - E.g. "subdomains" would be needed (which SQL does not have). Nevertheless, comparisons between different domains are suspicious.

### Domains (4)

• The SQL-92 standard contains domain definitions, but until now few systems support them.

Oracle 8i, IBM DB2 V5, and MS SQL Server 7 all do not support CREATE DOMAIN. But e.g. user-defined data types in SQL Server (sp\_addtype) are quite similar.

- Domains are at least a useful comment to better understand the connections between columns.
- Even if the RDBMS does not support domains, they should be specified during DB design.

Oracle Designer supports domains and replaces them by the defined types when it produces CREATE TABLE statements.

# Domains (5)

 Often, domain names can be directly used as column names.

E.g. in an old version of the example DB, the exercise number column was called "NO" in EXERCISES and "ENO" in RESULTS. The new version seems clearer. Column names will automatically be more uniform if one normally uses the domain name as column name.

 In summary, although domains are still a bit exotic in real systems, they are a useful tool for understanding the structure of a database, and ensuring uniformity and consistency during database design.

Domains are a bit "higher level" than the given system data types.

#### Atomic Attribute Values (1)

- The relational model treats the single table entries as atomic.
- I.e. the classical relational model does not permit to introduce structured and multi-valued column values.

Each cell in the table can only contain a single number, string, etc.

• In contrast, the NF<sup>2</sup> ("Non First Normal Form") data model allows table entries to be complete tables in themselves (example see next page).

#### Atomic Attribute Values (2)

• Example for an NF<sup>2</sup> table (not part of the classical relational model, not treated in this course):

|    | HOMEWORKS |           |                |        |
|----|-----------|-----------|----------------|--------|
| NO | TOPIC     | MAXPOINTS | SOLVED_BY      |        |
|    |           |           | STUDENT        | POINTS |
| 1  | Rel. Alg. | 10        | Ann Smith      | 10     |
|    |           |           | Michael Jones  | 9      |
| 2  | SQL       | 10        | Ann Smith      | 8      |
|    |           |           | Michael Jones  | 9      |
|    |           |           | Richard Turner | 10     |

Stefan Brass: Database Systems

#### Atomic Attribute Values (3)

• Support for "complex values" (sets, lists, records, nested tables) is another typical feature of object-relational systems.

Oracle8 (with "Objects" option) permits any PL/SQL type for the columns, including nested tables. PL/SQL is Oracle's language for stored procedures. Beginning with Oracle 8i, Java is supported as an alternative.

• Some systems permit an arbitrary nesting of the type constructors "set", "list", "array", "multiset" (set with duplicates) and "record".

A relation/table is then simply the special case "set (or multiset) of records".

#### Atomic Attribute Values (4)

• Of course, even in a classical system, if e.g. DATE is one of the given data types, the data type operations can be used to extract day, month, year.

And also, when data type operations are used, strings are not really atomic, but instead a sequence of characters.

 However, this happens on the level of the given data types, not on the level of the data model itself.

E.g. one cannot introduce new structured types, and if one makes use of strings with an important inner structure, one will soon notice that there are meaningful queries that cannot be expressed in SQL with data type functions.

#### Relational DB Schemas (1)

- ullet A relation schema s (schema of a single relation) defines
  - $\diamond$  a (finite) sequence  $A_1 \dots A_n$  of attribute names, The names must be distinct, i.e.  $A_i \neq A_j$  for  $i \neq j$ .
  - $\diamond$  for each attribute  $A_i$  a data type (or domain)  $D_i$ . Let  $dom(A_i) := val(D_i)$  (set of possible values of  $A_i$ ).
- A relation schema can be written as

$$s = (A_1: D_1, \ldots, A_n: D_n).$$

#### Relational DB Schemas (2)

- ullet A relational database schema  ${\cal S}$  defines
  - $\diamond$  a finite set of relation names  $\{R_1,\ldots,R_m\}$ , and
  - $\diamond$  for every relation  $R_i$ , a relation schema  $sch(R_i)$ .
  - $\diamond$  A set  $\mathcal C$  of integrity constraints (defined below).

E.g. keys and foreign keys.

• I.e.  $S = (\{R_1, \dots, R_m\}, sch, C)$ .

There are many different notations for relational database schemas, see below.

#### Relational DB Schemas (3)

#### Consequences of the Definition:

- Column names must be unique within a table: no table can have two columns with the same name.
- However, different tables can have columns with the same name (e.g. ENO in the example).

The two columns can even have different data types (bad style).

 For every column (identified by the combination of table name and column name) there is a unique data type.

Of course, different columns can have the same data type.

#### Relational DB Schemas (4)

 The columns within a table are ordered, i.e. there is a first, second, etc. column.

This is normally not very important, but e.g. SELECT  $\ast$  FROM R prints the table with the columns in the given sequence.

- Within a DB schema, table names must be unique: There cannot be two tables with the same name.
- A DBMS server can normally manage several database schemas.

Then different schemas can contain tables with the same name. E.g. within an Oracle system (instance), tables are uniquely identified by the combination of schema (user) name and table name.

#### Schemas: Notation (1)

• Consider the example table:

| EXERCISES |     |             |       |
|-----------|-----|-------------|-------|
| CAT       | ENO | TOPIC       | MAXPT |
| Н         | 1   | Rel. Algeb. | 10    |
| H         | 2   | SQL<br>SQL  | 10    |
| M         | 1   | SQL         | 14    |

 One way to specify the schema precisely is via an SQL statement (see Chapter 7):

```
CREATE TABLE EXERCISES(CAT CHAR(1),

ENO NUMERIC(2),

TOPIC VARCHAR(40),

MAXPT NUMERIC(2))
```

# Schemas: Notation (2)

- Although in the end, a CREATE TABLE statement is needed for the DBMS, other notations can be used for communicating schemas between humans.
- When discussing the general database structure, the column data types are often not important.
- One concise notation is to write the table name followed by the list of attributes:

EXERCISES (CAT, ENO, TOPIC, MAXPT)

• If necessary, column datatypes can be added:

EXERCISES(CAT: CHAR(1), ...)

# Schemas: Notation (3)

One can also use the header (sketch) of the table:

| EXERCISES |     |       |       |
|-----------|-----|-------|-------|
| CAT       | ENO | TOPIC | MAXPT |
| :         | :   | :     | :     |

• Or a table with a column definition per row:

| EXERCISES |             |  |
|-----------|-------------|--|
| Column    | Type        |  |
| CAT       | CHAR(1)     |  |
| ENO       | NUMERIC(2)  |  |
| TOPIC     | VARCHAR(40) |  |
| MAXPT     | NUMERIC(2)  |  |

#### Exercise

Define a relational database schema for a collection of recipes for cookies.

- For each recipe a unique number, the name of the cookie, a short explanation what to do, and the baking time and temperature must be stored.
- For each recipe, also a set of ingredients must be stored, and for each ingredient the amount.

# Tuples (1)

ullet An n-tuple is a sequence of n values.

One also says simply "tuple" for n-tuple if the n is not important or clear from the context. Tuples are used to formalize table rows, then n is the number of columns.

• E.g. XY-coordinates are pairs (X,Y) of real numbers. Pairs are tuples of length 2 ("2-tuples").

3-tuples are also called triples, and 4-tuples quadruples.

The cartesian product × constructs sets of tuples,
 e.g.:

$$\mathbb{R} \times \mathbb{R} := \{ (X, Y) \mid X \in \mathbb{R}, Y \in \mathbb{R} \}.$$

Stefan Brass: Database Systems

# Tuples (2)

A tuple t with respect to the relation schema

$$s = (A_1: D_1, \dots, A_n: D_n)$$

is a sequence  $(d_1, \ldots, d_n)$  of n values such that  $d_i \in val(D_i)$ . I.e.  $t \in val(D_1) \times \cdots \times val(D_n)$ .

• Given such a tuple, we write  $t.A_i$  for the value  $d_i$  in the column  $A_i$ .

Alternative notation:  $t[A_i]$ .

• E.g. one row in the example table "EXERCISES" is the tuple ('H', 1, 'Rel. Algeb.', 10).

### Database States (1)

Let a database schema  $(\{R_1,\ldots,R_m\},\ sch,\ \mathcal{C})$  be given.

- A database state I for this database schema defines for every relation  $R_i$  a finite set of tuples with respect to the relation schema  $sch(R_i)$ .
- I.e. if  $sch(R_i) = (A_{i,1}; D_{i,1}, \ldots, A_{i,n_i}; D_{i,n_i})$ , then  $I(R_i) \subseteq val(D_{i,1}) \times \cdots \times val(D_{i,n_i}).$
- I.e. a DB state interprets the symbols in the DB schema: It maps relation names to relations.

### Database States (2)

- In mathematics, the term "relation" is defined as "a subset of a cartesian product".
- E.g. an order relation such as "<" on the natural numbers is formally:  $\{(X,Y) \in \mathbb{N} \times \mathbb{N} \mid X < Y\}$ .
- Exercise: What are the differences between relations in databases and relations like "<"?</li>
  - 1. \_\_\_\_\_
  - 2. \_\_\_\_\_
  - 3. \_\_\_\_\_

### Database States (3)

Relations are sets of tuples. Therefore:

- The sequence of the tuples is undefined.
  - The tabular representation is a bit misleading, there is no first, second, etc. row.

The file space management strategy defines where a new row is inserted (e.g. reuse space freed by deleted rows).

- Relations can be sorted on output.
- There are no duplicate tuples.
  - Most current systems allow duplicate tuples as long as no key is defined (see below).

So a formalization as a bag of tuples would be correct.

# Summary (1)

#### Relation Name

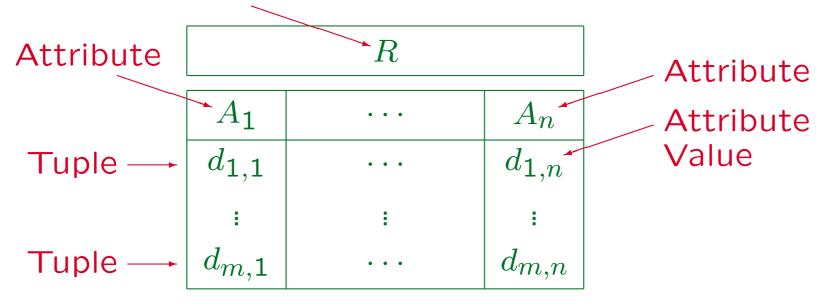

Synonyms: Relation and Table.

Tuple, row, and record. Attribute, column, field.

Attribute value, column value, table entry.

# Summary (2)

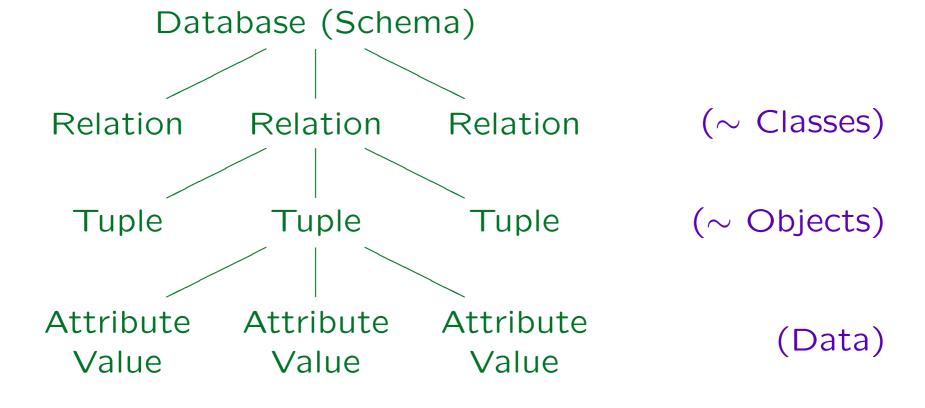

Stefan Brass: Database Systems

Universität Halle, 2003

#### Storage Structures

 Obviously, a relation can be stored as a file of records. But other data structures can offer a relational interface, too.

The relational model does not require any specific storage structure. Tables are only the logical view. Other storage structures might allow one to answer certain queries more efficiently. E.g. the V\*\* tables in Oracle are an interface to data structures in the server.

• Exercise: Define a relational interface to

month\_names: array[1..12] of string;

What are differences between this array and the standard "file of records" for the relation?

### Update Operations (1)

- Updates transform a DB state  $I_{\rm old}$  into a DB state  $I_{\rm new}$ . The basic update operations of the RM are:
  - ♦ Insertion (of a tuple into a relation):

$$I_{\mathsf{new}}(R) := I_{\mathsf{old}}(R) \cup \{(d_1, \dots, d_n)\}$$

⋄ Deletion (of a tuple from a relation):

$$I_{\mathsf{new}}(R) := I_{\mathsf{old}}(R) - \{(d_1, \dots, d_n)\}$$

Modification / Update (of a tuple):

$$I_{\text{new}}(R) := (I_{\text{old}}(R) - \{(d_1, \dots, d_i, \dots, d_n)\})$$
  
 $\cup \{(d_1, \dots, d'_i, \dots, d_n)\}$ 

# Update Operations (2)

 Modification corresponds to a deletion followed by an insertion, but without interrupting the existence of the tuple.

It might be required by constraints that a tuple with certain values for the key attributes exists.

- SQL has commands for inserting, deleting, and modifying an entire set of tuples (of the same relation).
- Updates can also be combined to a transaction.

### Overview

- 1. Relational Model Concepts: Schema, State
- 2. Null Values
- 3. Constraints: General Remarks
- 4. Key Constraints
- 5. Foreign Key Constraints

### Null Values (1)

- The relational model allows missing attribute values, i.e. table entries can be empty.
- Formally, the set of possible values for an attribute is extended by a new value "null".
- If R has the schema  $(A_1; D_1, \ldots, A_n; D_n)$ , then  $I(R) \subseteq (val(D_1) \cup \{null\}) \times \cdots \times (val(D_n) \cup \{null\}).$
- "Null" is not the number 0 or the empty string!
   It is different from all values of the data type.

# Null Values (2)

- Null values are used in a variety of different situations, e.g.:
  - ♦ A value exists, but is not known.

Suppose the university administration stores more information about students. E.g., their STUDENTS table might contain a column for the student's phone number, but they might not know every student's phone number, although probably most have one.

No value exists.

Not every student has a second address for the duration of the term (distinct from his/her home address). Not every student has a university computer account. Yet, the STUDENTS table might contain columns for these data. Or consider a COURSES table: There might be a column URL, but not every course has a web page.

# Null Values (3)

- Applications of null values, continued:
  - ⋄ The attribute is not applicable to this tuple.

E.g., only foreign students are required to take a Toefl test for measuring their knowledge of English. A column for the Toefl score in the STUDENTS table is not applicable to U.S. nationals, although they know English well. Even if they actually should have taken the test sometime in the past (e.g., because they are immigrants), the university is not interested in the result.

- ♦ A value will be assigned later ("to be announced").
- Any value will do.
- A comittee once found 13 different meanings for a null value.

# Null Values (4)

#### Advantages of Null Values:

- Without null values, it would be necessary to split most relations in many relations ("subclasses"):
  - ♦ E.g. STUDENT\_WITH\_EMAIL, STUDENT\_WITHOUT\_EMAIL.
  - ⋄ Or extra relation: STUD\_EMAIL(SID, EMAIL).
  - This complicates queries.

One needs joins and unions (see next chapter).

• If null values are not allowed, users will invent fake values to fill the missing columns.

This makes the database structure even more unclear.

# Null Values (5)

#### Problems:

- Since the same null value is used for very different purposes, there can be no clear semantics.
- SQL uses a three-valued logic (true, false, unknown) for evaluating conditions with null values.

For those accustomed to two-valued logic (most of us), there can be surprises — common equivalences do not hold.

Most programming languages do not have null values. This complicates application programs.

So when an attribute value is read into a program variable, it must be checked for a null value ( $\rightarrow$  indicator variables).

#### Excluding Null Values (1)

- Since null values lead to complications, it can be specified for each attribute whether or not a null value is allowed.
- It is important to invest careful thought as to where null values are needed.
- Declaring many attributes "not null" will result in simpler programs and fewer surprises with queries.
- However, flexibility is lost: Users are forced to enter values for all "not null" attributes.

#### Excluding Null Values (2)

 In SQL, one writes NOT NULL after the data type for an attribute which cannot be null.

This is a kind of "column constraint" (see below). Between the data type and the "NOT NULL" one could write other column constraints (e.g. CHECK), but usually "NOT NULL" is specified first. In this way, it can also be seen as part of the data type.

• E.g. EMAIL in STUDENTS can be null:

#### CREATE TABLE STUDENTS (

| SID   | NUMERIC(3)  | NOT | NULL, |
|-------|-------------|-----|-------|
| FIRST | VARCHAR(20) | NOT | NULL, |
| LAST  | VARCHAR(20) | NOT | NULL, |
| EMAIL | VARCHAR(80) |     | )     |

### Excluding Null Values (3)

- In SQL, null values are allowed by default, and one must explicitly request "NOT NULL".
- Often only a few columns can contain null values.
- Therefore, when using simplified schema notations, it might be better to use the opposite default:

STUDENTS(SID, FIRST, LAST, EMAIL<sup>0</sup>)

 In this notation, attributes which can take a null value must be explicitly marked with a small "o" (optional) in the exponent.

# Excluding Null Values (4)

• For tabular notation, the possibility of null values can be indicated in one of these ways:

| STUDENTS |             |      |  |
|----------|-------------|------|--|
| Column   | Type        | Null |  |
| SID      | NUMERIC(3)  | N    |  |
| FIRST    | VARCHAR(20) | N    |  |
| LAST     | VARCHAR(20) | N    |  |
| EMAIL    | VARCHAR(80) | Y    |  |

| STUDENTS | SID        | • • • | EMAIL       |
|----------|------------|-------|-------------|
| Type     | NUMERIC(3) | • • • | VARCHAR(80) |
| Null     | N          | • • • | Y           |

### Overview

- 1. Relational Model Concepts: Schema, State
- 2. Null Values
- 3. Constraints: General Remarks
- 4. Key Constraints
- 5. Foreign Key Constraints

### Valid Database States (1)

- Goal of DB-Design: The database should be an image of the relevant subset of the real world.
- But the definition of tables and columns allows often too many (meaningless, illegal) database states:

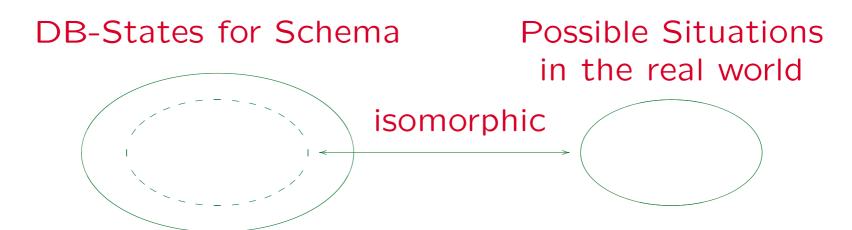

#### Valid Database States (2)

| CUSTOMER |       |            |              |       |  |
|----------|-------|------------|--------------|-------|--|
| Cust_No  | Name  | Birth_Year | City         | • • • |  |
| 1        | Smith | 1936       | Pittsburgh   | • • • |  |
|          | Jones | 1965       | Philadelphia | • • • |  |
| 3        | Brown | 64         | New York     | • • • |  |
| 3        | Ford  | 1990       | Washington   | • • • |  |

- Customer numbers must be unique.
- The year of birth must be greater than 1870.
- Customers must be at least 18 years old.

### Valid Database States (3)

- Two kinds of errors must be distinguished:
  - ♦ Entering wrong data, i.e. the DB state corresponds to a different situation of the real world than the actual one.

E.g., 8 points given for Homework 1 in the DB vs. 10 in the real world. Then the DB state is wrong, but not the schema. Exercise: What can be done to guard against such errors?

 Entering data which do not make sense, or are illegal.

E.g. -5 points for some homework, or two entries for the same student and same exercise. If such impossible data can be entered, the DB schema is wrong (design error).

#### Valid Database States (4)

- If the DB contains illegal/meaningless data, it becomes inconsistent with our general understanding of the real world.
- If a programmer assumes that the data fulfills some condition, but it actually does not, this can have all kinds of strange effects (including the loss of data).

E.g. the programmer assumes that a certain column cannot contain null values. So he/she uses no indicator variable when fetching data. As long as there are no null values, this works. But if the schema does not prevents this, after some time, somebody will enter a null value. Then the program will crash (with a user-unfriedly error message).

# Constraints (1)

- Integrity Constraints (or short "Constraints") are conditions which every database state must satisfy.
- This restricts the set of possible database states.
   Ideally to images of possible real world situations.
- Integrity constraints can be specified as part of the database schema.
- The DBMS will refuse any change which would violate such a constraint.

In this way, invalid states are excluded.

# Constraints (2)

- Each data model has special support/notation for certain common kinds of constraints.
- E.g. in the SQL CREATE TABLE statement, the following types of constraints can be specified:
  - ♦ NOT NULL: A column cannot be null.
  - Keys: Each key value can appear only once.
  - Foreign keys: Values in a column must also appear as key values in another table.
  - ♦ CHECK: Column values must satisfy a condition.

The condition can also refer to several columns of the same row.

### Constraints (3)

- The SQL-92 standard contains a general CREATE ASSERTION statement, which is, however, not implemented in today's database systems.
- One can formalize general constraints e.g. as SQL queries that return the violations or one can at least document them in natural language.

Of course, the DBMS cannot understand and thus cannot enforce constraints in natural language. But they can still be an important documentation for the later development of application programs (the checks can be programmed). If constraints are formulated as SQL queries that return violations, one can run them from time to time.

# Constraints (4)

Exercise: Which of the following are constraints?

- It is possible that a student gets 0 points for a solution.
  - ☐ Yes ☐ No
- A student can get at most 3 points more for a solution than the number of points stored in HOMEWORKS for that exercise (limit on extra credit).
  - ☐ Yes ☐ No

# Constraints (5)

Exercise, continued (consider a course/instructor DB):

- The attribute "TYPE" of "INSTRUCTORS" can only have the values 1, 2, 3, 4, 5.
  - ☐ Yes ☐ No
- The "TYPE" value in "INSTRUCTORS" means the following: 1: Teaching Fellow, 2: Adjunct Faculty, 3: Assistant Prof., 4: Associate Prof., 5: Full Prof.
  - ☐ Yes ☐ No
- Course titles should be unique.
  - ☐ Yes ☐ No

#### Trivial/Implied Constraints

- A trivial constraint is a condition which is always satisfied (logically equivalent to "true").
- ullet A constraint A logically implies a constraint B if whenever A is true, also B is true.

I.e. the states satisfying A are a subset of the states satisfying B.

- E.g. A: "Every instructor teaches 1 or 2 courses".
  - B: "Instructors can teach at most 4 courses".
- Trivial/implied constraints should not be specified.

Adds complication, but does not change the set of valid states.

#### Relation to "Business Rules"

- "Business rules" are similar to constraints: They are rules that must be followed by employees (to prevent chaos).
- Constraints are used to implement "business rules".
  - Certain rules, e.g. that customers must be 18 years old or that advanced cryptology software is not sold to customers outside the US, can be enforced by not allowing entry of such an order into the database. A state violating the business rules is considered invalid.
- However, there are also "business rules" that are implemented via the basic table structure, access rights, application programs, etc.

# Summary (1)

#### Why specify constraints?

- Some protection against data input errors.
- Constraints document knowledge about DB states.
- Enforcement of laws / company standards.
- Protection against inconsistency if redundant data is stored (i.e. the same information is stored twice).
- Queries/programs become simpler if the programmer is not required to handle the most general cases (i.e., cases where the constraint is not satisfied).

E.g., if columns are known to be not null: no indicator variable.

# Summary (2)

#### Constraints and Exceptions:

Constraints cannot have any exceptions.

Any attempt to enter data that violates a constraint will be rejected.

- One can expect that eventually there will be exceptional situations in which the DBS seems unflexible because of the specified constraints.
- Only conditions that are unquestionable should be defined as constraints.

"Normally true" conditions might be useful, but not as constraints. E.g. programs can ask for an additional confirmation if a new customer is over 100 years old. Also useful information for physical design.

### Overview

- 1. Relational Model Concepts: Schema, State
- 2. Null Values
- 3. Constraints: General Remarks
- 4. Key Constraints
- 5. Foreign Key Constraints

# Keys (1)

• A key of a relation R is an attribute/column A that uniquely identifies the tuples/rows in R.

The key constraint is satisfied in the DB state I if and only if for all tuples  $t, u \in I(R)$  the following holds: if t.A = u.A then t = u.

• E.g. if SID has been declared as key of STUDENTS, this database state is illegal:

| STUDENTS |         |        |        |  |
|----------|---------|--------|--------|--|
| SID      | FIRST   | LAST   | EMAIL  |  |
| 101      | Ann     | Smith  | • • •  |  |
| 101      | Michael | Jones  | • • •  |  |
| 103      | Richard | Turner | (null) |  |
| 104      | Maria   | Brown  | • • •  |  |

# Keys (2)

- If SID has been declared as key of STUDENTS, the DBMS will refuse the insertion of a second row with the same value for SID as an existing row.
- Note that keys are constraints: They refer to all possible DB states, not only the current one.
- Even though in the above database state (with only four students) the last name (LAST) could serve as a key, this would be too restrictive: E.g. the future insertion of "John Smith" would be impossible.

Keys (3)

A key can also consist of several attributes.
 Such a key is called a "composite key".

If A and B together form a key, it is forbidden that there are two rows t and u which agree in both attributes (i.e. t.A = u.A and t.B = u.B). They may agree in one attribute as long as they differ in the other.

• E.g. this relation satisfies the key FIRST, LAST:

| STUDENTS |       |        |       |  |
|----------|-------|--------|-------|--|
| SID      | FIRST | LAST   | EMAIL |  |
| 101      | Ann   | Smith  | • • • |  |
| 102      | John  | Smith  | • • • |  |
| 103      | John  | Miller | • • • |  |

Stefan Brass: Database Systems

# Keys (4)

#### Implication Between Key Constraints:

- Key constraints become weaker (i.e. less restrictive, more DB states are valid) if attributes are added.
- E.g. the relation on the previous slide:
  - ♦ violates the key constraint FIRST,
    There are two "Johns"

There are two "Johns".

violates the key constraint LAST,
There are two "Smiths".

♦ satisfies the composite key constraint FIRST, LAST.

# Keys (5)

#### Minimality of Keys:

• If one has declared a key, e.g. SID, then any superset of it (e.g. SID together with LAST) automatically satisfies the "unique identification" property.

If there cannot be two students with the same SID, there certainly cannot be two students that have the same SID and the same last name.

• The usual definition of a key requires that the set of key attributes  $\{A_1, \ldots, A_k\}$  is minimal.

Since the unique identification property automatically holds for supersets, "nonminimal keys" are indeed not interesting.

Keys (6)

#### Minimality of Keys, Continued:

- The minimality requirement means that we cannot leave out any of the key attributes without destroying the property of unique identification.
- However, in this definition, a key is not only
  - a constraint, which excludes invalid DB states,
  - but also an assertion about the real world, that certain states are possible.
- In the literature, a set of attributes that only satisfies the unique identification is called a "superkey".

Keys (7)

#### Multiple Keys:

- A relation may have more than one key.
- E.g. SID is a key of STUDENTS.
- But if the table contains only students in a single course or a very small school, it might make sense to declare also FIRST and LAST together as key.
- Both keys are minimal, because neither is a subset of the other. (None of the two implies the other.)

It does not matter that the first key consists of only one attribute, whereas the second consists of two.

Keys (8)

#### Multiple Keys, Continued:

- One of the keys is designated as the "primary key".
- Other keys are called "alternate/secondary keys".

  SQL uses the keyword UNIQUE for alternate keys.
- The primary key should be a key that consists only of a single, short attribute and is never updated (if available).

The primary key is used in other tables that need to refer to rows in this table. In some systems, access via the primary key might be especially fast. Otherwise, the selection of the primary key is more or less arbitrary.

Keys (9)

• The primary key attributes are often marked by underlining them in relational schema specifications:

$$R(\underline{A_1}; D_1, \dots, A_k; D_k, A_{k+1}; D_{k+1}, \dots, A_n; D_n).$$

| STUDENTS |         |        |        |  |  |  |
|----------|---------|--------|--------|--|--|--|
| SID      | FIRST   | EMAIL  |        |  |  |  |
| 101      | Ann     | Smith  | • • •  |  |  |  |
| 102      | Michael | Jones  | (null) |  |  |  |
| 103      | Richard | Turner | • • •  |  |  |  |
| 104      | Maria   | Brown  | • • •  |  |  |  |

 Usually, the attributes of a relation are ordered such that the primary key consists of the first attributes. Keys (10)

#### Keys and Null Values:

 The primary key cannot be null, other keys should not be null.

In SQL-89 and DB2, NOT NULL must be specified for every attribute in a PRIMARY KEY or UNIQUE constraint.

In SQL-92 and Oracle, the "PRIMARY KEY" declaration automatically implies "NOT NULL", but "UNIQUE" (for alternate keys) does not.

In Oracle, there can be several rows, all with a null value in a UNIQUE key. In SQL Server, only one row can be null. SQL-92 defines three different semantics for composite keys which have null values in only some of their attributes. One should avoid all this mess.

• It is as not acceptable if already the "object identity" of the tuple is not known.

Keys (11)

#### Keys and Updates:

 It is considered poor style if key attribute values are modified (updated).

This would change the "object identity". Better: Delete the tuple first and then insert a tuple with the new values.

But SQL does not enforce this constraint.

The standard even contains specifications for what to do with foreign keys if the referenced key value is updated.

Keys (12)

#### The Weakest Possible Key:

A key consisting of all attributes of a relation requires only that there can never exist two different tuples which agree in all attributes.

Theoretically, relations are sets: Then this is no restriction. However, in practice, relations are multisets (bags), and this key ensures that there are no duplicates.

• Style Recommendation: Define at least one key for every relation in order to exclude duplicate tuples.

If there is no other key, define the key consisting of all attributes of the relation. Keys (13)

#### Summary:

- Declaring a set of attributes as a key is a bit more restrictive than the unique identification property:
  - Null values are excluded at least in the primary key.
  - One should avoid updates, at least of the primary key.
- However, the uniqueness is the main requirement for a key. Everything else is secondary.

# Exercises (1)

Select a key:

| SOLVED      |    |        |  |  |  |  |
|-------------|----|--------|--|--|--|--|
| STUDENT     | HW | POINTS |  |  |  |  |
| John Smith  | 1  | 10     |  |  |  |  |
| John Smith  | 2  | 12     |  |  |  |  |
| Maria Brown | 1  | 9      |  |  |  |  |

 Give an example for an insertion that would violate the key:

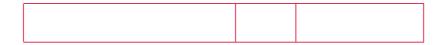

• Could "POINTS" also be declared as key?

### Exercises (2)

Consider an appointment calendar:

| APPOINTMENTS             |    |       |       |        |             |  |  |
|--------------------------|----|-------|-------|--------|-------------|--|--|
| DATE START END ROOM WHAT |    |       |       |        |             |  |  |
|                          |    |       |       |        | Michael     |  |  |
|                          |    |       |       |        | Siripun     |  |  |
| Jan.                     | 19 | 18:00 | 20:50 | IS 501 | INFSCI 2710 |  |  |

- What would be correct keys?
- Give an example for a non-minimal key (superkey).
- Are additional constraints needed? I.e. can there be invalid database states, even if the key is satisfied?

# Exercises (3)

- Suppose a table for the faculty members of a school (or department) has to be designed.
- Somebody proposed to choose the combination of FIRST\_NAME and LAST\_NAME as a key.
- Somebody else says that this is not possible, since there can be sometime in the future two professors with the same name.
- What do you think about this?

Would the situation be any different if the table should contain all students of the university?

#### More About Keys (1)

 If there is no natural key, identifying numbers can be added.

E.g. "order number", "course number".

• The selection of a natural key (not an artificial identification number) is quite difficult.

One of Murphy's Laws: There are always exceptions.

 Often, thinking about a key helps to understand the real meaning of a concept better.

E.g. course offering in a term vs. abstract concept of a course (topic).

#### More About Keys (2)

 Even if an artificial number is used, think about the identification mechanisms used in the application programs.

It is dangerous if different application programs use different identification mechanisms for the same thing.

• If the non-presence in the database is used to make statements about other objects in the real world (e.g. German "Schufa": "bad credit" database), all these objects must be uniquely identified.

The objects about which information is stored might violate the key although the subset in the database satisfies it.

### More About Keys (3)

- The purpose of keys is not only the identification of entities.
- Keys should also help to avoid duplicates in the database. Artificial keys do not have this function.
- Often, duplicates are not exact copies: For instance, other shorthands or capitalization is used.

Of course, the pure concept of a key then does not help. Furthermore, a constraint is not really needed — some warning would suffice.

 Think about possibilities for detecting duplicates before writing application programs.

#### Overview

- 1. Relational Model Concepts: Schema, State
- 2. Null Values
- 3. Constraints: General Remarks
- 4. Key Constraints
- 5. Foreign Key Constraints

# Foreign Keys (1)

- The relational model has no explicit relationships, links or pointers.
- Values for the key attributes identify a tuple.

They are "logical addresses" of the tuples.

• To refer to tuples of R in a relation S, include the primary key of R among the attributes of S.

Such attribute values are "logical pointers" to tuples in R.

• E.g. the table RESULTS has the attribute SID, which contains primary key values of STUDENTS.

## Foreign Keys (2)

SID in RESULTS is a foreign key referencing STUDENTS:

| STUDENTS |         |        |       | RESULTS  |     |     | 5   |        |
|----------|---------|--------|-------|----------|-----|-----|-----|--------|
| SID      | FIRST   | LAST   | • • • |          | SID | CAT | ENO | POINTS |
| 101      | Ann     | Smith  | • • • | <b>*</b> | 101 | Н   | 1   | 10     |
| 102      | Michael | Jones  | • • • | ×        | 101 | H   | 2   | 8      |
| 103      | Richard | Turner | • • • |          | 102 | Н   | 1   | 9      |
| 104      | Maria   | Brown  | • • • |          | 102 | Н   | 2   | 9      |
| 7        |         |        |       | 103      | Н   | 1   | 5   |        |
| Erre     |         |        | or    | 105      | H   | 1   | 7   |        |

The constraint that is needed here is that every SID value in RESULTS also appears in STUDENTS.

Stefan Brass: Database Systems

# Foreign Keys (3)

- When SID in RESULTS is a foreign key that references STUDENTS, the DBMS will reject any attempt to insert a solution for a non-existing student.
- Thus, the set of SID-values that appear in STUDENTS are a kind of "dynamic domain" for the attribute SID in RESULTS.
- In relational algebra (see next chapter), the projection  $\pi_{\rm SID}$  returns the values of the column SID. Then the foreign key condition is:

 $\pi_{\text{SID}}(\text{RESULTS}) \subseteq \pi_{\text{SID}}(\text{STUDENTS}).$ 

# Foreign Keys (4)

• The foreign key constraint ensures that for every tuple t in RESULTS there is a tuple u in STUDENTS such that t.SID = u.SID.

Pairs of such tuples t and u can be brought together by a relational algebra operation called "Join" (see next chapter). This corresponds to the dereferencing of pointers in other models. Without foreign key constraint, there could be "dangling pointers" that point to nowhere. However, an SQL query would not crash in this case: Tuples without "join partner" are silently eliminated in a query that does a join.

ullet The key constraint for STUDENTS ensures that there is at most one such tuple u.

Together, it follows that every tuple t in RESULTS references exactly one tuple u in STUDENTS.

# Foreign Keys (5)

• Enforcing foreign key constraints ensures the "referential integrity" of the database.

I.e. foreign key constraint and referential integrity constraint are synonyms.

- A foreign key implements a "one-to-many" relationship: One student has solved many exercises.
- The table RESULTS which contains the foreign key is called the "child table" of the referential integrity constraint, and the referenced table STUDENTS is the "parent table".

# Foreign Keys (6)

- The table RESULTS contains another foreign key that references the solved exercise.
- Exercises are identified by category (e.g. homework, midterm, final) and number (CAT and ENO):

| RESULTS |     |     |        |             | EXERCISES |            |       |       |
|---------|-----|-----|--------|-------------|-----------|------------|-------|-------|
| SID     | CAT | ENO | POINTS |             | CAT       | <u>ENO</u> | • • • | MAXPT |
| 101     | Н   | 1   | 10     |             | Н         | 1          | • • • | 10    |
| 101     | Н   | 2   | 8      | -           | H         | 2          | • • • | 10    |
| 101     | M   | 1   | 12     | <del></del> | M         | 1          |       | 14    |
| 102     | H   | 1   | 9      | /           |           |            | I     |       |
| •       | •   | •   | •      |             |           |            |       |       |

Stefan Brass: Database Systems

# Foreign Keys (7)

- A table with a composed key (like EXERCISES) must be referenced with a composed foreign key that has the same number of columns.
- Corresponding columns must have the same data type.
- It is not required that corresponding columns have the same name.
- In the example, the composed foreign key requires that every combination of CAT and ENO which appears in RESULTS, must also appear in EXERCISES.

# Foreign Keys (8)

 Columns are matched by their position in the declaration: E.g. if the key is (FIRST, LAST) and the foreign key is (LAST, FIRST) insertions will very probably give an error.

If the data types of FIRST and LAST are sufficiently different, the error might be detected when the foreign key is declared. But some systems require only "compatible" data types and that would be satisfied even if FIRST and LAST are VARCHAR-types with different lengths.

• Only keys can be referenced: One cannot reference only part of a composite key or a non-key attribute.

Normally, one should reference only the primary key, but SQL permits referencing alternate keys.

# Foreign Keys: Notation (1)

 In the attribute list notation, foreign keys can be marked by an arrow and the referenced relation.
 Composed foreign keys need parentheses:

```
RESULTS(\underline{SID} \rightarrow STUDENTS, (\underline{CAT}, \underline{ENO}) \rightarrow EXERCISES, POINTS) STUDENTS(\underline{SID}, FIRST, LAST, EMAIL) EXERCISES(\underline{CAT}, \underline{ENO}, TOPIC, MAXPT)
```

• Since normally only the primary key is referenced, it is not necessary to specify the corresponding attribute in the referenced relation.

### Foreign Keys: Notation (2)

• The above example is untypical because all foreign keys are part of keys. This is not required, e.g.:

```
COURSE_CATALOG(NO, TITLE, DESCRIPTION)

COURSE_OFFER(CRN, CRSNO \rightarrow COURSE_CATALOG, TERM,

(INST_FIRST, INST_LAST) \rightarrow FACULTY)

FACULTY(FIRST, LAST, OFFICE, PHONE)
```

In this example, also the names of the foreign key attributes and the referenced key attributes are not the same. That is legal.

• Some people mark foreign keys by dashed underlining or by overlining. This is not recommended because it does not specify the referenced table.

# Foreign Keys: Notation (3)

• In the tabular notation, foreign keys can be specified e.g. as follows:

| RESULTS    | SID        | CAT       | ENO        | POINTS     |
|------------|------------|-----------|------------|------------|
| Type       | NUMERIC(3) | CHAR(1)   | NUMERIC(2) | NUMERIC(2) |
| Null       | N          | N         | N          | N          |
| References | STUDENTS   | EXERCISES | EXERCISES  |            |

Composed foreign keys pose again a problem.

If the above notation should be unclear or ambiguous specify the names of the referenced columns and/or distribute the foreign key information over several lines. In rare circumstances, foreign keys can also overlap, then certainly several lines are needed.

## Foreign Keys: Notation (4)

• In the Oracle DBA Exam, the following "Instance Chart" is used to describe a relation schema:

| Instance Chart for Table MUSIC_PIECE |        |         |          |  |  |  |
|--------------------------------------|--------|---------|----------|--|--|--|
| Column Name:                         | PNO    | PNAME   | CNO      |  |  |  |
| Key Type:                            | PK     |         | FK       |  |  |  |
| Nulls/Unique:                        | NN, U  | NN      |          |  |  |  |
| FK Table:                            |        |         | COMPOSER |  |  |  |
| FK Column:                           |        |         | CNO      |  |  |  |
| Datatype:                            | NUMBER | VARCHAR | NUMBER   |  |  |  |
| Length:                              | 4      | 40      | 2        |  |  |  |

"FK" stands for "foreign key", "NN" for "not null",
 "PK" for "primary key", "U" for "unique".

### Foreign Keys: Notation (5)

 MS Access displays foreign keys as "relationships" (primary key attributes are shown in boldface):

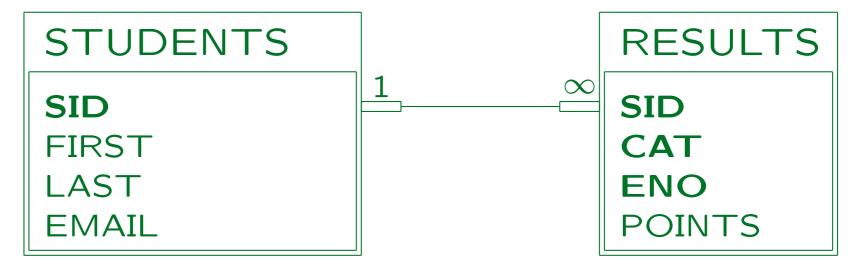

• "1" / " $\infty$ " symbolize the one-to-many relationship: "1" marks the side of the key, " $\infty$ " the foreign key.

Stefan Brass: Database Systems

## Foreign Keys: Notation (6)

Of course, also arrows between tables can be used:

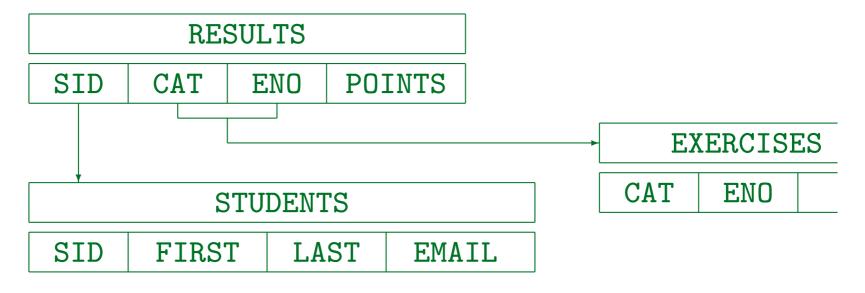

 Some people draw the arrows not in the direction of the pointer, but in the opposite direction.

E.g. in the Oracle DBA exam. Look carefully at the given database instance.

#### More about Foreign Keys (1)

#### Foreign Keys and Null Values:

- Unless a "not null" constraint is explicitly specified, foreign keys can be null.
- The foreign key constraint is satisfied even if the referencing attributes are "null". This corresponds to "nil" pointer.
- If a foreign key consists of more than one attribute, they should either all be null, or none should be null.

But Oracle and SQL-92 allow partially defined foreign keys. In Oracle, if at least one attribute in the foreign key is null, the constraint counts as satisfied. The SQL-92 standard defines three different semantics.

#### More about Foreign Keys (2)

#### Mutual References:

 It is possible that parent and child are the same table, e.g.

```
EMP(<u>EMPNO</u>, ENAME, JOB, MGR<sup>O</sup>\rightarrowEMP, DEPTNO\rightarrowDEPT)
PERSON(<u>NAME</u>, MOTHER<sup>O</sup>\rightarrowPERSON, FATHER<sup>O</sup>\rightarrowPERSON)
```

• Two relations can reference each other, e.g.

```
EMPLOYEES (<u>EMPNO</u>, ..., DEPT\rightarrowDEPARTMENTS)
DEPARTMENTS (DNO, ..., LEADER<sup>O</sup>\rightarrowEMPLOYEES).
```

• Exercise/Puzzle: How can tuples be inserted?

#### Please Remember:

Foreign keys are not themselves keys!

The attributes which form a foreign key may be part of a key, but this is an exception, not the rule. The foreign key constraint has nothing to do with a key constraint.

For some authors, however, a key is any attribute that identifies tuples, not necessary of the same relation. Then foreign keys would be keys, but normal keys need some adjective ("unique key/primary key").

- Only a key of a relation can be referenced, not arbitrary attributes.
- If the key of the referenced relation consists of two attributes, the foreign key must also consist of two attributes of the same data types in the same order.

### Foreign Keys and Updates (1)

#### The following operations can violate a foreign key:

- Insertion into the child table RESULTS without a matching tuple in the parent table STUDENTS.
- Deletion from the parent table STUDENTS when the deleted tuple is still referenced.
- Update of the foreign key SID in the child table RESULTS to a value not in STUDENTS.

This is usually treated like an insertion.

 Update of the key SID of the parent table STUDENTS when the old value is still referenced.

### Foreign Keys and Updates (2)

#### Note:

• Deletions from RESULTS (child table) and insertions into STUENTS (parent table) can never lead to a violation of the foreign key constraint.

This means that the DBMS does not have to check the constraint for these operations.

#### Reactions on Insertions of Dangling References:

 The insertion is rejected. The DB state remains unchanged.

### Foreign Keys and Updates (3)

#### Reactions on Deletions of Referenced Key Values:

- The deletion is rejected.
- The deletion cascades: All tuples from RESULTS that reference the deleted STUDENTS tuple are deleted, too.
- The foreign key is set to null.

Contained in SQL-92, supported in DB2, not in Oracle.

• The foreign key is set to a declared default value.

Contained in SQL-92, but not in Oracle or DB2.

### Foreign Keys and Updates (4)

#### Reactions on Updates of Referenced Key Values:

 The update is rejected. The DB state remains unchanged.

DB2 and Oracle support only this alternative of the SQL-92 standard. In any case, changing key attributes is bad style.

The update cascades.

I.e. the student ID is changed in the table RESULTS in the same way as it was changed in the table STUDENTS.

- The foreign key is set to null.
- The foreign key is set to a declared default value.

### Foreign Keys and Updates (5)

- When specifying a foreign key, decide which reaction is best.
- The default is the first alternative ("No Action").
- At least for deletions from the parent table, all systems should support also the cascading deletion.

This is a kind of active integrity enforcement: The system does not reject the update, but does some other updates in order to repair the database state.

 Other alternatives exist only in few systems at the moment.

### Exercise (1)

Define a relational DB schema for hotel. It requires:

- Information about guests: First Name, Last Name, and Home Address.
- Information about rooms: Is it single or double?
   What is the official room rate? When was it last renovated?
- Information about stays: Which room was rented by which guest from which date to which date?
   And at what room rate was he/she charged?

It might be less than the offical rate.

# Exercise (2)

#### Please define the following:

- Table names and column names.
- Keys.
- Foreign keys.
- Null constraints.

Furthermore, describe any additional constraints which might be necessary.